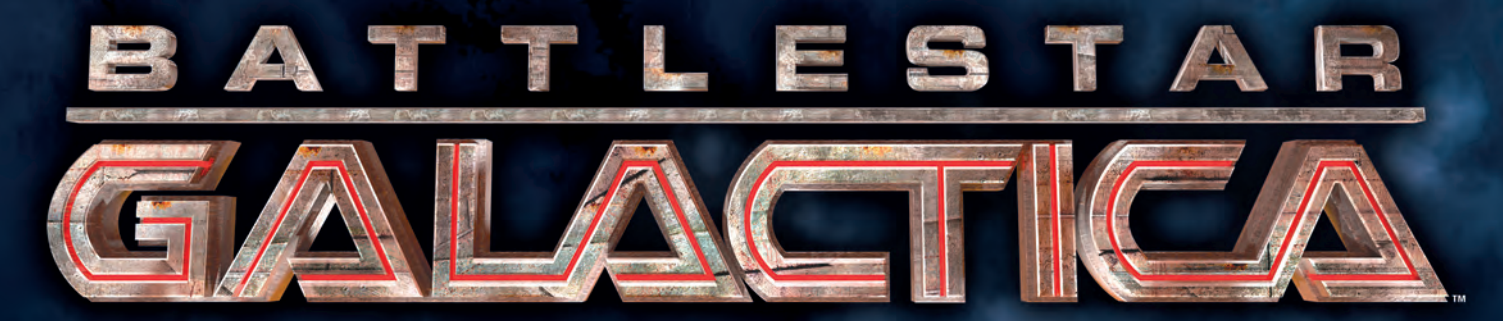

# GRA PLANSZOWA

## PEGASUS **INSTRUKCJA**

Desperacka podróż wciąż trwa. Battlestar Galactica wiedzie resztkę ocalałej ludzkości pośród gwiazd poszukując nowego domu. Ale teraz nie są już sami. Do zmagań z nieustannie ścigającymi ich siłami Cylonów dołączył potężny Battlestar Pegasus.

Jednak wojna sprawiła, że ludzie stali się beznamiętni, okrutni i jeszcze bardziej podejrzliwi. Cylońscy agenci wciąż mogą ukrywać się we flocie być może nawet nieświadomi swej prawdziwej natury. Każdy może potajemnie czekać na odpowiedni moment, aby zdradzić ludzkość.

### **PRZEGLAD** rozszerzenia

Rozszerzenie **Pegasus** do **Gry planszowej Battlestar Galactica** wprowadza wiele nowych opcji wzbogacających rozgrywkę. Podczas poszukiwań nowego domu, pod dowództwo graczy trafi Battlestar Pegasus; gracze będą mogli zawierać sojusze z przywódcami Cylonów i przewodzić ruchowi oporu na Nowej Caprice.

Dodatkowe elementy z tego rozszerzenia – plansza Pegasusa, nowe postacie i nowe karty – zostały zaprojektowane tak, by korzystać z nich razem. W większości przypadków, jeśli gracze zdecydują się użyć przynajmniej jednego elementu z tego rozszerzenia, zaleca się aby skorzystali ze wszystkich elementów, dołączając je do podstawowej wersji gry **Battlestar Galactica**. Zasady jak korzystać tylko z niektórych elementów opisano na stronie 18 w akapicie "Warianty częściowe".

### Lista elementów

- Ta instrukcja
- Plansza Pegasusa
- Plansza Nowej Caprici
- 7 kart postaci
- 18 kartonowych znaczników:
	- 7 żetonów postaci
	- 1 żeton pilota
	- 4 żetony sił okupacyjnych
	- 4 żetony uszkodzeń Pegasusa
	- 1 żeton Szramy
	- 1 nakładka na Obszary Cylonów
- 82 duże karty:
	- 20 kart Kryzysów
	- 30 kart Kryzysów Nowej Caprici
	- 3 karty Lojalności
	- 12 kart Intencji
	- 9 kart Kworum
	- 5 kart Superkryzysów
	- 1 karta pozycji Admirała
	- 1 karta pozycji Prezydenta
	- 1 karta Infiltracji
- 64 małe karty:
	- 5 kart umiejętność: Zdolności przywódcze
	- 5 kart umiejętność: Taktyka
	- 12 kart umiejętność: Polityka
	- 5 kart umiejętność: Pilotaż
	- 5 kart umiejętność: Technika
	- 26 kart umiejętność: Zdrada
	- 5 kart Punktów docelowych
	- 1 karta Nowej Caprici
- 2 plastikowe basestary
- 7 plastikowych podstawek do postaci

### Opis elementów

Poniżej znajduje się krótki opis każdego z elementów zawartych w rozszerzeniu **Pegasus**.

#### Plansza Pegasusa

Na tej planszy znajdują się obszary statku Battlestar Pegasus, zapewniające ludziom nowe umiejętności, które mogą okazać się przydatne podczas podróży. Na dole planszy znajduje się

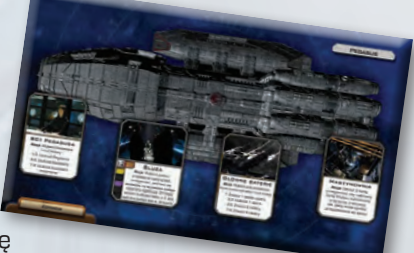

miejsce, przy którym należy położyć talię kart umiejętności Zdrady.

### Plansza Nowej Caprici

Na tej planszy znajdują się obszary Nowej Caprici, z których korzystać mogą zarówno ludzie jak i Cyloni. Postacie przenoszone są na tę planszę na początku etapu Nowej

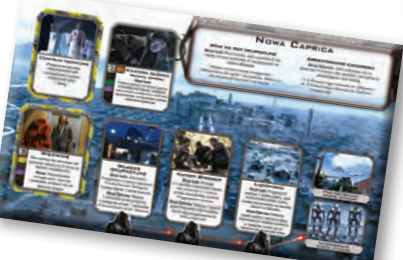

Caprici (patrz strona 13),

kiedy Cyloni biorą ludzi do niewoli. Z tej planszy korzysta się jedynie podczas gry z wariantem Nowej Caprici.

### Karty postaci

Te karty przedstawiają cztery nowe postacie ludzi i troje przywódców Cylonów (nowy typ postaci, opisany dokładniej na stronie 10).

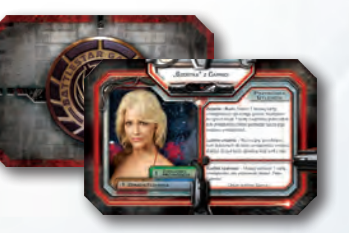

### Żetony postaci i plastikowe podstawki

Każda nowa postać z tego rozszerzenia (również przywódcy Cylonów) posiada odpowiadający jej żeton oraz plastikową podstawkę, w której należy go umieścić przed rozpoczęciem rozgrywki.

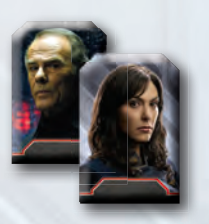

### Żeton pilota

Z tego żetonu korzysta się, kiedy któryś z graczy prowadzi nową postać pilota, Louanne "Kat" Katraine. Działa on dokładnie w ten sam sposób, co żetony pilotów z gry podstawowej.

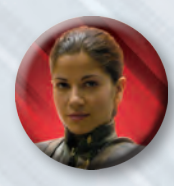

### Żetony sił okupacyjnych

Z tych specjalnych żetonów korzysta się jedynie na planszy Nowej Caprici. Przedstawiają one siły Cylonów, patrolujące Nową Capricę.

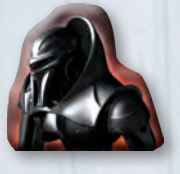

### Żetony uszkodzeń Pegasusa

Z tych żetonów korzysta się w podobny sposób jak z żetonów uszkodzeń Galactici z gry podstawowej, aby losowo określić i oznaczyć uszkodzone obszary Pegasusa. Każdy obszar Pegasusa posiada własny żeton uszkodzeń (patrz strona 9).

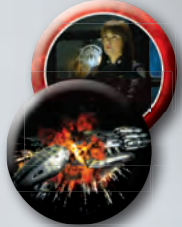

### Żeton Szramy

Szrama to niebezpieczny Cyloński raider, na którego czasem natrafia flota ludzi. Z tego żetonu korzysta się, aby oznaczyć, który z raiderów to Szrama, kiedy karta kryzysów nakazuje umieścić Szramę na planszy.

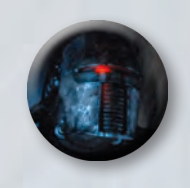

### Nakładka na Obszary Cylonów

Tę dużą nakładkę należy położyć na Obszarach Cylonów na planszy głównej. Nowych obszarów z nakładki używa się zamiast

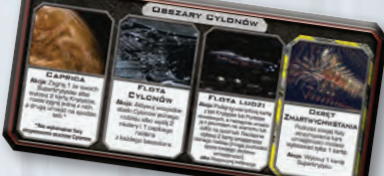

Obszarów Cylonów z planszy głównej.

### Karty Kryzysów

Te karty wzmacniają talię Kryzysów z gry podstawowej. Zawierają one zasady pochodzące z rozszerzenia **Pegasus** i opisują wydarzenia związane ze spotkaniem Galactici i Pegasusa.

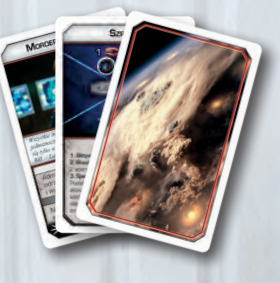

### Karty Kryzysów Nowej Caprici

Z tych alternatywnych kart Kryzysów korzysta się podczas etapu Nowej Caprici, na końcu gry (patrz strona 13).

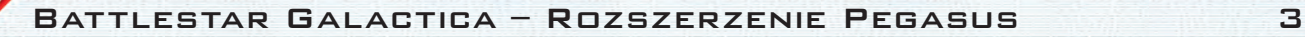

### Karty Lojalności

Te karty są rozdawane graczom w wyznaczonych momentach i określają, czy dany gracz jest Cylonem, czy też nie. Nowej karty "Jesteś Cylonem" można użyć podczas składania talii Lojalności w dowolnych rozgrywkach wykorzystujących elementy z rozszerzenia **Pegasus.**  Dołączona do gry karta "Jesteś przyjaznym Cylonem" wykorzystywana jest w rozgrywce z wariantem Przyjaznego Cylona (patrz strona 18).

**KARTY** 

**INTENCJI** 

zasady dotyczące Przywódców Cylonów znajdują się na stronie 10).

**KARTY** 

W grze dostępne są dwa zestawy kart Intencji dla Przywódców Cylonów – Przyjazne i Wrogie. Karty te określają specyficzne cele, które Przywódca Cylonów musi zrealizować, aby wygrać grę. To, z której talii Intencji Przywódca Cylonów będzie losował kartę, zależy od liczby graczy (szczegółowe

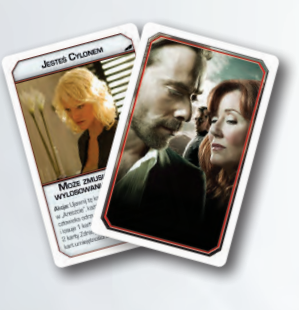

### Karty Superkryzysów

Te karty należy dodać do talii Superkryzysów z gry podstawowej. Karty Syperkryzysów przedstawiają niesamowicie niebezpieczne zagrożenia, z którymi gracze będą musieli się zmierzyć, a niektóre z nich zmuszają ludzi do podjęcia drastycznych decyzji.

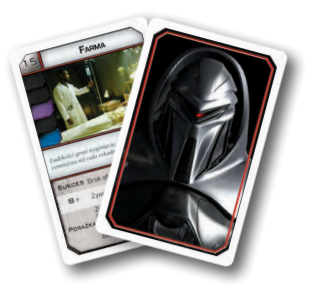

### Karty pozycji Prezydenta i Admirała

W rozgrywce z wariantem Nowej Caprici karty pozycji z gry podstawowej należy zastąpić nowymi kartami pozycji. Trafiają one do graczy, którzy posiadają odpowiedni tytuł i zapewniają zdolności powiązane z etapem Nowej Caprici (patrz strona 13).

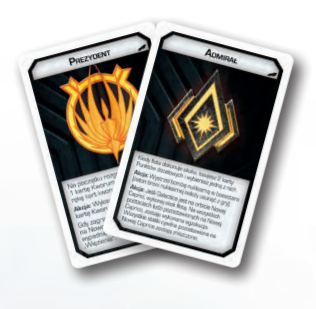

### **KARTA INFILTRACJI**

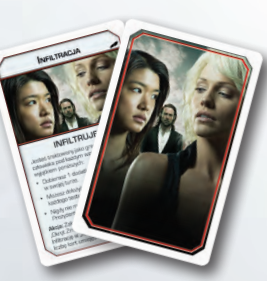

Z tej karty korzysta Przywódca Cylonów gdy infiltruje flotę ludzi.

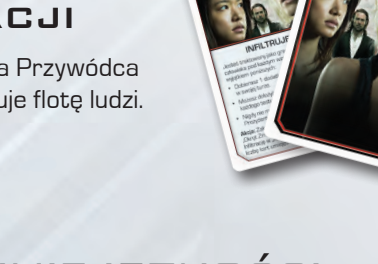

### **KWORUM** Te karty należy dodać do talii Kworum z gry podstawowej.

Prezydent może skorzystać z tych kart, aby zwiększyć zasoby ludzkości albo walczyć z zagrożeniem ze strony sił Cylonów.

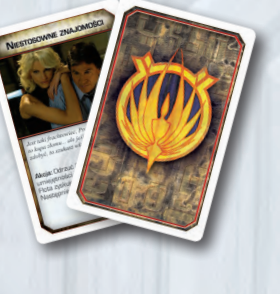

Przyjazne karty intencji

Wrogie karty intencii

KARTY UMIEJĘTNOŚCI Polityki, Zdolności przywódczych, Taktyki, Pilotażu i Techniki

Te nowe karty - po pięć z każdego rodzaju umiejętności – wzmacniają istniejące talie umiejętności nowymi, przydatnymi zdolnościami. Dodano również siedem kart umiejętności Polityka "Komisja

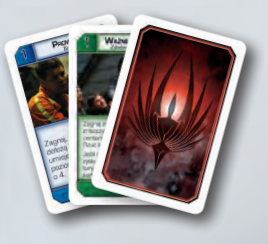

śledcza", którymi należy zastąpić odpowiednie karty z gry podstawowej (patrz strona 6).

4 Battlestar Galactica – Rozszerzenie Pegasus

### KARTY UMIEJETNOŚCI ZDRADY

Ten nowy rodzaj kart umiejętności zapewnia nowe potężne umiejętności graczom prowadzącym Cylonów i wprowadza nieustanne zagrożenie do każdego testu umiejętności.

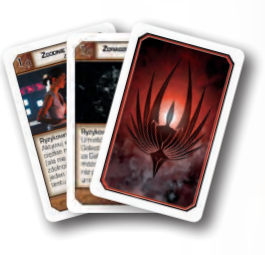

### Symbol rozszerzenia **PEGASUS**

Wszystkie karty z tego rozszerzenia posiadają symbol rozszerzenia **Pegasus** na swoich awersach, aby łatwo było je odróżnić od kart pochodzących z gry podstawowej.

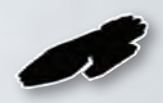

Symbol rozszerzenia Pegasus

### Karty Punktów docelowych

Te karty należy dodać do talii Punktów docelowych z gry podstawowej. Karty Punktów docelowych przedstawiają nowe miejsca, które może odkryć ludzka flota.

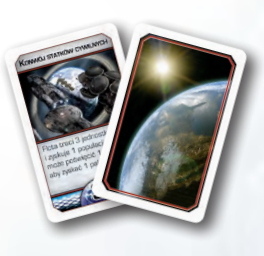

### Karta Nowej Caprici

Ta karta zastępuje kartę Kobolu z gry podstawowej. Kartę Nowej Caprici zaprojektowano w taki sposób, by korzystać z niej jedynie w połączeniu z innymi elementami rozszerzenia **Pegasus**, takimi jak plansza Pegasusa i karty Zdrady.

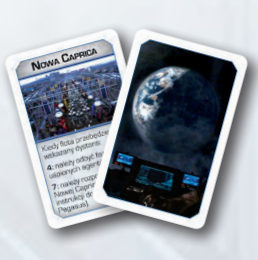

### Plastikowe basestary

Te wykonane z plastiku basestary zastępują żetony basestarów z gry podstawowej. Gdy basestar zostaje uszkodzony, należy po prostu umieścić żeton uszkodzenia basestara obok figurki na planszy głównej.

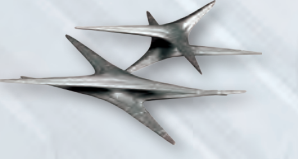

### **SKŁADANIE** basestarów

Dwa plastikowe basestary z rozszerzenia Pegasus, są oryginalnie pakowane do pudełka w postaci rozłożonej. W celu ich złożenia, należy delikatnie wcisnąć jedną połówkę w drugą, tak jak pokazano na rysunku.

Po złożeniu, basestary należy umieścić w pobliżu planszy. Figurki basestarów **zastępują** żetony basestarów z gry podstawowej – nie należy używać żetonów basestarów i figurek basestarów jednocześnie.

**A DOORRAAL IKAARAAN VAADOOOG DOORRI** 

### Przygotowanie do gry z rozszerzeniem

Zanim gracze przejdą do przygotowania do gry należy wykonać poniższe polecenia, aby dołączyć do gry elementy z rozszerzenia.

- 1. **Nowe postacie:** Siedem nowych kart postaci należy dołączyć do kart postaci z gry podstawowej.
- 2. **Plansza Pegasusa:** Po prawej stronie głównej planszy należy umieścić planszę Pegasusa tak, aby dolne krawędzie plansz były w jednej linii.
- 3. **Plansza Nowej Caprici:** Planszę Nowej Caprici należy odłożyć na bok, nie będzie ona potrzebna aż do etapu Nowej Caprici (patrz strona 13). Podczas rozgrywki bez wariantu Nowej Caprici planszę Nowej Caprici należy schować do pudełka (patrz "Warianty częściowe" na stronie 18).
- 4. **Nakładka Cylonów:** Nakładkę Cylonów należy położyć na Obszarach Cylonów na planszy głównej.
- 5. **Nowe karty umiejętności:** Nowe karty umiejętności Polityki, Zdolności przywódczych, Taktyki, Pilotażu i Techniki należy wtasować do odpowiednich talii. Z talii umiejętności Polityki należy usunąć karty "Komisji śledczej" z gry podstawowej i schować je do pudełka. Talię Zdrady należy potasować i umieścić w wyznaczonym miejscu przy planszy Pegasusa. **Podczas składania talii Przeznaczenia, należy dołożyć do niej dwie karty Zdrady tak, by talia składała się z 12 kart.**
- 6. **Nowe karty Kryzysów, Punktów docelowych, Kworum i Superkryzysów:** Nowe karty Kryzysów, Punktów docelowych, Kworum i Superkryzysów należy wtasować do odpowiednich talii.
- 7. **Nowe karty Lojalności:** Nowe karty Lojalności należy dołączyć do tych z gry podstawowej. Będą one wykorzystane podczas składania talii Lojalności.
- 8. **Karta Nowej Caprici i Kryzysów Nowej Caprici:** Nowe karty Kryzysów Nowej Caprici należy potasować i odłożyć na bok, nie będą one potrzebne aż do etapu Nowej Caprici (patrz strona 13). Kartę Nowej Caprici należy położyć obok talii Punktów docelowych, a kartę Kobolu schować do pudełka. (Jeśli gracze preferują rozgrywkę z kartą Kobolu na stronie 18 znajduje się wariant "Bez Nowej Caprici").
- 9. **Karty Intencji:** Kary Intencji należy rozdzielić na talie Wrogich Intencji i Przyjaznych Intencji. (Zasady dotyczące kart Intencji znajdują się na stronie 10). W rozgrywkach trzyosobowych nie wykorzystuje się postaci Przywódców Cylonów ani talii Intencji.
- 10. **Żetony sił okupacyjnych, Szramy i uszkodzeń Pegasusa:** Te żetony należy umieścić w pobliżu planszy głównej. Żetony uszkodzeń Pegasusa i uszkodzeń Galactici to dwa osobne stosy.

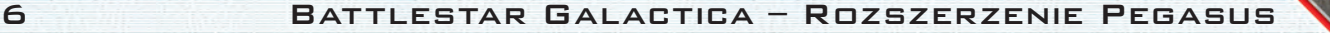

### Zmiany i wyjaśnienia zasad

Wszystkie zasady znajdujące się w tej instrukcji mają pierwszeństwo przed zasadami z gry podstawowej i należy z nich korzystać zawsze, kiedy rozgrywka prowadzona jest z użyciem rozszerzenia **Pegasus**. W tej części instrukcji zawarto szereg ogólnych zmian zasad, które są sprzeczne z zasadami z gry podstawowej i które je zastępują.

### "CYLONI" I "LUDZIE"

Czasem niektóre elementy gry mogą nazywać graczy "graczami prowadzącymi ludzi" lub "graczami prowadzącymi Cylonów". Termin "gracze" odnosi się do wszystkich osób biorących udział w rozgrywce. Terminy "gracze prowadzący ludzi" i "gracze prowadzący Cylonów" są węższe. Termin "gracze prowadzący Cylonów" odnosi się wyłącznie do ujawnionych Cylonów, ale nie do graczy, którzy posiadają jeszcze nieujawnioną kartę Lojalności "Jesteś Cylonem". Termin "gracze prowadzący ludzi" odnosi się do wszystkich graczy, którzy nie są ujawnionymi Cylonami.

Gdy Przywódca Cylonów Infiltruje flotę ludzi, jest uważany za "gracza prowadzącego człowieka", a gdy nie Infiltruje, jest uważany za "gracza prowadzącego Cylona".

Należy pamiętać, że "gracz prowadzący Cylona" zawsze może zignorować negatywne efekty kart Kryzysów, takie jak odrzucenie kart lub wysłanie do "Aresztu", czy "Ambulatorium". Może również zignorować efekty kart Kryzysów nakazujące wykonanie na nim egzekucji (chyba że opis wyraźnie pozwala na egzekucję gracza prowadzącego Cylona, tak jak np. karta Kryzysu Nowej Caprici, "Zamachy bombowe").

Przykład: Piotr, Dorota, Rafał i Jarek prowadzą rozgrywkę czteroosobową. Zarówno Piotr, Dorota jak i Rafał mają zakryte karty Lojalności, a Jarek jest Przywódcą Cylonów. Mimo że zakryta karta Piotra, to karta "Jesteś Cylonem", to Piotr, Dorota i Rafał są uważani za "graczy prowadzących ludzi". W dalszej części gry, w życie wchodzi efekt karty Kryzysu o treści "wszyscy gracze odrzucają 1 kartę umiejętności i losują 1 kartę Zdrady". Zarówno Piotr, Dorota jak i Rafał muszą odrzucić po 1 karcie umiejętności, lecz Jarek, jako że aktualnie nie Infiltruje, może zignorować tę część efektu. Następnie wszyscy czterej gracze losują po 1 karcie Zdrady.

### Niszczenie statków cywilnych

Kiedy gracz otrzymuje polecenie "wylosowania statku cywilnego i zniszczenia go" (jak np. w przypadku zdolności Heleny Cain "Skok na oślep" albo punktu Docelowego "Nieudany skok"), aktywny gracz losuje żeton statku cywilnego z puli żetonów **nie znajdujących się obecnie na planszy** i niszczy go. Jeśli wszystkie dostępne statki cywilne znajdują się na planszy, aktywny gracz musi wybrać i zniszczyć jeden z nich.

Podczas etapu Nowej Caprici wszystkie statki cywilne, które nie zostały do tej pory zniszczone układane są w stos na polu "Internowane statki cywilne". Gdy statek cywilny jest niszczony na Nowej Caprice (np. przez aktywację sił okupacyjnych albo kartę Kryzysu Nowej Caprici) należy zniszczyć statek leżący na wierzchu stosu internowanych statków cywilnych. Jeśli stos internowanych statków cywilnych jest pusty, należy zniszczyć statek leżący na wierzchu stosu przygotowanych statków cywilnych. Jeśli oba stosy są puste, nie należy niszczyć żadnego statku.

### Przekazywanie nadmiarowych kart Lojalności

W wyniku modyfikacji obszaru "Okręt Zmartwychwstania", zmienił się również sposób w jaki gracze prowadzący Cylonów przekazują swoje zakryte karty Lojalności innym graczom.

- **Ujawnienie karty Lojalności:** Kiedy gracz prowadzący Cylona ujawnia się, spogląda na swoje zakryte karty Lojalności i wręcza je wszystkie **jednemu**, wybranemu graczowi prowadzącemu człowieka (należy to zrobić przed zakończeniem procesu ujawniania). Jeśli gracz prowadzący Cylona ujawnia się gdy flota przebyła dystans 7 lub więcej, ten krok jest pomijany i gracz zatrzymuje swoje nadmiarowe karty Lojalności.
- **Faza uśpionych agentów:** Kiedy gracz prowadzący Cylona otrzymuje karty Lojalności podczas fazy uśpionych agentów, po obejrzeniu ich, wręcza je wszystkie **jednemu**, wybranemu graczowi, prowadzącemu człowieka..

Kiedy gracz prowadzący Cylona otrzymuje kartę "Jesteś sympatykiem" albo "Jesteś przyjaznym Cylonem" to nie odkrywa jej. Jednak gdy przekaże tę kartę graczowi prowadzącemu człowieka, to on musi ją odkryć i rozpatrzyć tak, jakby otrzymał ją w normalny sposób.

#### Ujawnieni Cyloni

W turze ujawnionych Cylonów wprowadzono następujące zmiany.

- **Faza otrzymywania kart umiejętności:** Gracz prowadzący Cylona losuje 2 karty umiejętności dowolnych rodzajów. Jednakże **każda z tych kart musi należeć do innego rodzaju**. Innymi słowy, podczas swojej fazy otrzymywania kart umiejętności gracz prowadzący Cylona nie może wylosować więcej niż 1 kartę umiejętności z tej samej talii umiejętności.
- **Faza ruchu:** Zamiast przesuwać się podczas tej fazy gracz prowadzący Cylona może skorzystać z akcji ruchu, znajdującej się na niektórych kartach Zdrady lub karcie postaci Przywódcy Cylonów.
- **Faza przygotowania do skoku (jeśli jest wymagana):**  Gracze prowadzący Cylonów nie pomijają już tej fazy podczas swoich tur. Na przykład, jeśli gracz prowadzący Cylona aktywuje obszar "Caprica" i wybierze kartę Kryzysu posiadającą symbol "przygotowania do skoku", znacznik floty należy przesunąć o jedno pole na torze Przygotowania do skoku (po rozpatrzeniu karty Kryzysu).

Należy zwrócić uwagę, że Przywódcy Cylonów postępują według nieco odmiennych zasad (patrz Przywódcy Cylonów na stronie 10).

### Kolejność

Jeśli dwóch lub więcej graczy chce zagrać karty w tym samym momencie (np. dwóch graczy chce skorzystać z różnych zdolności kart umiejętności przed rozpatrzeniem testu umiejętności), aktywny gracz decyduje, który z graczy rozpatrzy swoją kartę pierwszy. Jeśli w rezultacie zagrania danej karty inna karta nie może zostać zagrana (np. w sytuacji, w której dwóch graczy próbuje zagrać kartę Ryzyka – patrz strona 9), tę inną kartę należy cofnąć na rękę gracza, który próbował ją zagrać.

### Uaktualniona linia sukcesji

Jeśli Prezydent lub Admirał okaże się Cylonem, to pozycję otrzymuje inny gracz, który jest najwyżej w linii sukcesji. Dodatkowo, jeśli Admirał (ale nie Prezydent) trafi do "Aresztu", jego pozycja przechodzi na innego gracza znajdującego się najwyżej w linii sukcesji. Jeśli pozbawiony pozycji Admirał opuści w późniejszym czasie "Areszt", **nie odzyskuje automatycznie swojej pozycji**. (Należy zwrócić uwagę, że Admirał trafiający do "Więzienia" zachowuje swoją pozycję).

Jeśli na Prezydencie lub Admirale wykonana zostanie egzekucja (patrz strona 12), to daną pozycję otrzymuje gracz, który jest najwyżej w linii sukcesji (biorąc również pod uwagę postać, która wchodzi na miejsce zabitego).

Jeśli postać wybrana po egzekucji jest wyżej w linii sukcesji niż aktualny Prezydent lub Admirał, to nowa postać nie odbiera pozycji aktualnemu posiadaczowi.

Linie sukcesji przedstawiają się następująco:

#### **Admirał**

- 1. Helena Cain
- 2. William Adama
- 3. Saul Tigh
- 4. Karl "Helo" Agathon
- 5. Lee "Apollo" Adama
- 6. Anastasia "Dee" Dualla
- 7. Kara "Starbuck" Thrace
- 8. Louanne "Kat" Katraine
- 9. Sharon "Boomer" Valerii
- 10. "Szef" Galen Tyrol
- 11. Tom Zarek
- 12. Ellen Tigh
- 13. Gaius Baltar
- 14. Laura Roslin

#### **Prezydent**

- 1. Laura Roslin
- 2. Gaius Baltar
- 3. Tom Zarek
- 4. Ellen Tigh
- 5. Lee "Apollo" Adama
- 6. William Adama
- 7. Karl "Helo" Agathon
- 8. "Szef" Galen Tyrol
- 9. Helena Cain
- 10. Anastasia "Dee" Dualla
- 11. Sharon "Boomer" Valerii
- 12. Saul Tigh
- 13. Kara "Starbuck" Thrace
- 14. Louanne "Kat" Katraine

Należy pamiętać, że Prezydent, który trafi do "Aresztu" nadal zachowuje swoją pozycję i wszystkie związane z nią zdolności.

#### Ręka kart Kworum

Ręka kart Kworum Prezydenta może liczyć maksymalnie 10 kart. Pod koniec tury, w której Prezydent będzie posiadał na ręce więcej niż 10 kart Kworum, musi on odrzucić tyle kart, aby mieć ich 10.

#### Obszary zagrożenia

Obszary z obwódką w żółte paski to tak zwane obszary zagrożenia. Takimi obszarami są "Areszt", "Ambulatorium", "Okręt Zmartwychwstania", "Centrum medyczne" i "Więzienie". Gracze **nie mogą przesunąć się na obszar zagrożenia** w normalnym ruchu. Mogą przesunąć się na obszar zagrożenia wyłącznie wtedy, gdy karta lub inny efekt wyraźnie im to nakazują.

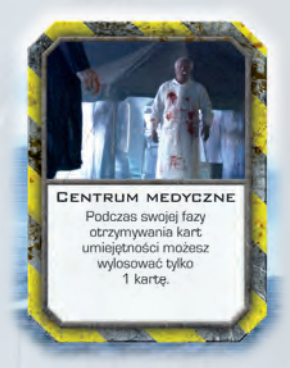

Przykład obszaru zagrożenia

### W jaki sposób korzystać z tego rozszerzenia

W tej części instrukcji szczegółowo opisano sposób w jaki należy korzystać z nowych elementów i zasad. Należy pamiętać, że podczas rozgrywki z rozszerzeniem **Pegasus** powinno się korzystać ze wszystkich zasad opisanych w tej części. Wiele wymienionych tutaj elementów i zasad funkcjonuje prawidłowo tylko jeśli stosowane są razem. Zasady rozgrywki wykorzystującej tylko niektóre z elementów opisane są w akapicie "Warianty częściowe" na stronie 18.

### Plansza Pegasusa

Cztery nowe obszary dostępne dla ludzi na planszy Pegasusa, dają im do dyspozycji kilka potężnych, nowych opcji. Pegasus to osobny statek, tak jak Colonial One i należy pamiętać, że postacie **muszą odrzucić jedną kartę umiejętności, aby przemieścić się pomiędzy statkami** (patrz strona 10 instrukcji do podstawowej wersji gry).

Postać pilotująca vipera może przemieścić się na Pegasusa, odrzucając jedną kartę umiejętności i przesuwając swojego vipera do Rezerw tak jak podczas ruchu na Galacticę lub Colonial One.

#### **Uszkadzanie i zniszczenie Pegasusa**

Obszary Pegasusa, tak jak obszary Galactici, mogą być uszkodzone przez ataki Cylonów i w kwestii uszkodzeń i naprawy obowiązują je podobne zasady. Za każdym razem gdy Galactica ma zostać uszkodzona **aktywny gracz może zdecydować, że chce wylosować żeton uszkodzeń Pegasusa** zamiast żetonu uszkodzeń Galactici. Zetony te działają identycznie jak żetony uszkodzeń Galactici, z tą różnicą, że odnoszą się do obszarów na Pegasusie.

Jeśli na wszystkich czterech obszarach Pegasusa leżą żetony uszkodzeń, Pegasus zostaje zniszczony i należy przesunąć wszystkie postacie z Pegasusa do "Ambulatorium". Od tej chwili wszystkie obszary Pegasusa są niedostępne do końca gry.

### Nowe Obszary Cylonów

To rozszerzenie zawiera zmodyfikowane obszary Cylonów w postaci tekturowej nakładki. Te obszary **zastępują** obszary znajdujące się na planszy głównej. Należy uważnie przyjrzeć się w jaki sposób zmieniło się działanie poszczególnych obszarów (np. "Okręt Zmartwychwstania" jest teraz obszarem zagrożenia).

### KARTY UMIEJETNOŚCI

#### **Nowe zdolności**

To rozszerzenie zawiera nowe karty umiejętności dla każdej talii umiejętności oraz wprowadza nowy rodzaj umiejętności: Zdradę. Pojawia się wiele nowych zdolności, niektóre z nich są akcjami, inne działają podobnie jak te z gry podstawowej. Poza tym karty wprowadzają też kilka zupełnie nowych pomysłów, które opisano poniżej:

**Ruch** to zdolność, której gracz może użyć podczas swojej fazy ruchu, zamiast przemieszczania się. Gracz może się przemieścić **albo** użyć zdolności Ruchu podczas swojej fazy ruchu, ale nie może zrobić obu tych rzeczy na raz. Należy zwrócić uwagę, że gracz **nie może** użyć zdolności Ruchu gdy otrzymuje możliwość przemieszczenia się w turze innego gracza (np. będąc celem karty "Rozkaz prezydencki").

Przykład: Dorota, która jest graczem prowadzącym człowieka, postanawia nie przemieszczać się podczas swojej fazy ruchu i zamiast tego zagrywa kartę Taktyki "Sytuacja krytyczna". W tej turze nie może już przemieścić się ani zagrać żadnych innych kart ze zdolnością Ruch.

> Ruch: Wykonaj 1 Akcję. Podczas danej tury można zagrać tylko jedną kartę "Sytuacja krytyczna" lub Rozkaz prezydencki

**Ryzyko** to zdolność kart umiejętności, które zagrywa się zanim do testu umiejętności zostaną dołożone karty. Odzwierciedlają one próby pójścia na skróty lub poświęcenia czegoś aby łatwiej poradzić sobie z wyzwaniami. **Podczas danego testu umiejętności można zagrać tylko jedną kartę ze zdolnością Ryzyko.**

Gdy zostanie zagrana karta ze zdolnością Ryzyko, dany test uważany jest za Ryzykowny. Niektóre karty Zdrady wywołują efekt gdy zostają odkryte w Ryzykownym teście umiejętności (patrz strona 10).

Przykład: Rafał, który jest graczem prowadzącym człowieka, doszedł do wniosku, że aktualny test umiejętności jest na tyle ważny, że warto podjąć pewne ryzyko. Zagrywa kartę Techniki "Prowizorka" zanim do testu zostaną dołożone karty umiejętności. Karta ta zmniejsza poziom trudności testu o 4, ale sprawia, że ten test uważany jest za Ryzykowny. Na ten test nie można już zagrać żadnych innych kart ze zdolnością Ryzyko.

> Ryzyko Zagraj, zanim gracze dołożą karty do testu umiejetności, aby obniżyć poziom trudności testu

#### Battlestar Galactica – Rozszerzenie Pegasus 9

**Ryzykowny test umiejętności** to zdolność pojawiająca się wyłącznie na niektórych kartach Zdrady. Karta taka wywiera efekt tylko wtedy, gdy zostaje odkryta w teście umiejętności, który stał się Ryzykowny, w wyniku zagrania wcześniej karty ze zdolnością Ryzyko. W przeciwieństwie do innych kart umiejętności dołożonych do testu, tekst kart ze zdolnością Ryzykownego testu umiejętności nie jest ignorowany.

Karty te wywierają efekt, bez względu na to, czy dołożył je gracz prowadzący człowieka, gracz prowadzący Cylona, czy talia Przeznaczenia.

Przykład: Poprzez zagranie karty "Prowizorka" Rafał sprawił, że test umiejętności stał się Ryzykowny. Po dołożeniu kart, okazało się, że do puli testu trafiły dwie karty "Zdradzenie położenia". Każda zdolność Ryzykownego testu umiejętności może być rozpatrzona tylko raz podczas danego testu umiejętności, więc przed **Galacticą** umieszczany jest 1 basestar, a za **Galacticą** umieszczany jest 1 statek cywilny.

> Ryzykowny test umiejętności:<br>Umieść 1 basestara przed Galactica i 1 statek cywilny za Galactica. Ta zdolność może zadziałać tylko jeden raz podczas danego testu

Należy zwrócić uwagę, że każda karta posiadająca symbol zdolności testowej obok siły karty **rozpatrywana jest wyłącznie wtedy, gdy zostanie dołożona do testu umiejętności** (to dodatkowy efekt, siła karty liczy się do testu normalnie).

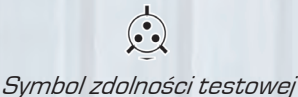

#### **Zdrada**

Zdrada to nowy rodzaj kart umiejętności przedstawiający nikczemne i podstępne działania. W przeciwieństwie do pozostałych kart umiejętności, te używane są przede wszystkim przez graczy prowadzących Cylonów.

**Gracze prowadzący ludzi nie mogą korzystać ze zdolności opisanych na kartach Zdrady.** Zdolności te mogą być użyte wyłącznie przez graczy prowadzących Cylonów. (Należy jednak zwrócić uwagę, że zdolności Ryzykownego testu umiejętności znajdujące się na kartach Zdrady, zadziałają bez względu na to, kto dołoży takie karty do testu umiejętności, patrz wyżej). Jest to wyjątek od standardowych reguł dotyczących ujawnionych Cylonów (którzy normalnie nie mogą korzystać ze zdolności opisanych na kartach umiejętności), który czyni karty Zdrady wyjątkowo użytecznymi dla graczy prowadzących Cylonów.

Siła kart Zdrady przyjmuje wartości 1-3. Jeśli nie zaznaczono inaczej, **karty Zdrady liczą się w testach umiejętności na minus.** Gracz prowadzący człowieka powinien unikać losowania kart Zdrady – inni ludzie niemal na pewno oskarżą go o bycie Cylonem, jeśli zrobi to dobrowolnie! Karty Zdrady liczą się na plus podczas aktywacji obszaru "Śluza" oraz "Kwatera główna ruchu oporu" (zaznaczono to na tych obszarach).

Kiedy gracze decydują się odrzucać karty umiejętności, mogą wybrać karty Zdrady, powinni jednak uważać. Kiedy gracz prowadzący człowieka odrzuca kartę Zdrady, w odpowiedzi gracz prowadzący Cylona może zagrać kartę Zdrady "Sabotaż", dzięki której uszkodzi Galacticę.

I na koniec, należy pamiętać, aby **podczas składania talii Przeznaczenia należy dołożyć dwie karty Zdrady** (talia powinna składać się z 12 kart).

### Przywódcy Cylonów

Trzy postacie pojawiające się w tym rozszerzeniu to Przywódcy Cylonów – nowy rodzaj postaci, który rozpoczyna grę jako ujawniony Cylon. Przywódcy Cylonów posiadają potężne zdolności i zapewniają interesującą i nietypową rozgrywkę. Ich karty Intencji sprawiają jednak, że tymi postaciami gra się trudniej.

Ten rodzaj postaci zalecany jest jedynie dla doświadczonych graczy. Przywódcy Cylonów podlegają standardowym zasadom dotyczącym ujawnionych Cylonów, za wyjątkiem przypadków opisanych w tej części instrukcji.

#### **Wybór Przywódcy Cylonów**

Na początku gry, jedna osoba może zdecydować, że wcieli się w postać Przywódcy Cylonów. **Przywódca Cylonów nie może być użyty w rozgrywce trzyosobowej.**

Jeśli te wymagania są spełnione, dowolny z graczy może wybrać postać Przywódcy Cylonów. Jeśli więcej niż jeden gracz wyraża chęć gry Przywódcą Cylonów, pierwszeństwo ma gracz, który wybiera swoją postać wcześniej.

#### **Karty Intencji**

Kiedy gracz wybierze Przywódcę Cylonów, zamiast karty Lojalności otrzymuje kartę Intencji. Gdy podczas przygotowania rozgrywki pozostali gracze otrzymują swoje karty Lojalności, on losuje jedną kartę z talii Wrogich Intencji (przy grze dla pięciu osób) lub z talii Przyjaznych Intencji (przy grze dla czterech albo sześciu osób).

Talia Przyjaznych Intencji posiada więcej kart przychylnych drużynie ludzi, z kolei talia Wrogich Intencji posiada więcej kart nieprzychylnych drużynie ludzi. Więcej informacji na ten temat znajduje się w części "Składanie talii Lojalności w grach z Przywódcą Cylonów" na stronie 11.

Karty Intencji określają nietypowe warunki zwycięstwa dla Przywódcy Cylonów. **Aby wygrać Przywódca Cylonów musi spełnić wszystkie warunki podane na karcie**. Należy zwrócić uwagę, że Przywódca Cylonów może wygrać razem z ludźmi albo razem z Cylonami, w zależności od treści karty Intencji. Jednak Przywódca Cylonów uważany jest za gracza prowadzącego Cylona, chyba że właśnie Infiltruje (patrz następna strona).

Przywódca Cylonów pod żadnym pozorem nie może podczas gry ujawniać swojej karty Intencji. Może twierdzić, że pomaga ludziom lub Cylonom (aczkolwiek nie musi mówić prawdy). Omawianie wszelkich innych informacji zawartych na karcie Intencji jest zabronione.

#### **Gra Przywódcą Cylonów**

Przywódcy Cylonów podlegają standardowym zasadom dotyczącym ujawnionych Cylonów, za wyjątkiem przypadków opisanych poniżej:

Przywódcy Cylonów posiadają zestawy umiejętności i muszą losować karty umiejętności ze swojego zestawu. Na początku gry Przywódca Cylonów losuje dwie karty umiejętności, a nie trzy.

Zdolności (również negatywne) wydrukowane na kartach postaci Przywódców Cylonów zawsze działają. Zamiast korzystać z akcji obszaru na którym się znajduje (albo akcji na karcie Zdrady), Przywódca Cylonów może użyć zdolności, która jest akcją i znajduje się na jego karcie postaci.

#### **Infiltracja**

Przywódca Cylonów może Infiltrować flotę ludzi jeśli użyje zmodyfikowanego obszaru "Floty ludzi". Rozpoczynając Infiltrację Przywódca Cylonów może przesunąć się z obszaru "Flota ludzi" na dowolny obszar na *Galactice*. Podczas Infiltracji Przywódca Cylonów stosuje się do specjalnych zasad, których streszczenie znaleźć można na karcie Infiltracji:

Podczas Infiltracji, Przywódca Cylonów **uważany jest za gracza prowadzącego człowieka**, za wyjątkiem przypadków opisanych poniżej. Może się przemieszczać na obszary dostępne dla graczy prowadzących ludzi i nie może się przemieszczać na obszary Cylonów (póki nie przerwie Infiltracji). Oznacza to, że Przywódca Cylonów losuje kartę Kryzysu na koniec swojej tury, **nie może** korzystać ze zdolności kart Zdrady, ale **może** korzystać ze zdolności pozostałych kart umiejętności.

- Infiltrujący Przywódca Cylonów (Infiltrator) losuje o jedną kartę umiejętności więcej (ze swojego zestawu umiejętności) w swojej fazie dobierania kart umiejętności (a więc losuje trzy karty zamiast dwóch). Ta dodatkowa karta **może** być tego samego rodzaju co karta już wylosowana.
- Infiltrator **nigdy** nie może zostać Prezydentem ani Admirałem.
- Infiltrator może do każdego testu umiejętności dołożyć maksymalnie dwie karty. (Infiltrator znajdujący się w "Areszcie" dokłada maksymalnie jedną kartę).
- Karta Intencji nadal określa warunki zwycięstwa dla Infiltratora, wcale nie musi to oznaczać wygranej lub przegranej razem z ludźmi.
- Przywódca Cylonów może poświęcić akcję aby powrócić na "Okręt Zmartwychwstania". **Jeśli korzysta z tej akcji przebywając w "Areszcie" lub w "Więzieniu", musi najpierw odrzucić wybrane karty umiejętności tak, aby w ręku zostały mu nie więcej niż trzy.** Jeśli Przywódca Cylonów z jakiegokolwiek powodu wróci na "Okręt Zmartwychwstania" (wliczając w to egzekucję) to przerywa Infiltrację.

### Składanie talii Lojalności podczas gry z Przywódcą Cylonów

Podczas tworzenia talii Lojalności w grze z Przywódcą Cylonów użyj poniższego zestawu kart, zamiast zestawów podanych w instrukcji do gry podstawowej (w punkcie 2 "Składanie talii Lojalności").

**Trzech graczy**: W grze trzyosobowej nie można wybrać Przywódcy Cylonów.

**Czterech graczy**: Należy złożyć talię składającą się z 6 kart: 1x karta "Jesteś Cylonem" 5x kart "Nie jesteś Cylonem" Przywódca Cylonów otrzymuje losową kartę z talii Przyjaznych Intencji.

**Pięciu graczy**: Należy złożyć talię składającą się z 8 kart: 1x karta "Jesteś Cylonem" 7x karta "Nie jesteś Cylonem" Przywódca Cylonów otrzymuje losową kartę z talii Wrogich Intencji.

**Sześciu graczy**: Należy złożyć talię składającą się z 10 kart: 2x karta "Jesteś Cylonem" 8x karta "Nie jesteś Cylonem" Przywódca Cylonów otrzymuje losową kartę z talii Przyjaznych Intencji.

**Ważne:** Przed potasowaniem i rozdaniem kart Lojalności należy dodać po jednej dodatkowej karcie "Nie jesteś Cylonem" za każdą z następujących postaci: Gaius Baltar oraz Sharon "Boomer" Valerie.

Jeśli w rozgrywce bierze udział Przywódca Cylonów, nie używa się karty "Jesteś Sympatykiem", bez względu na liczbę graczy.

Battlestar Galactica – Rozszerzenie Pegasus 11

#### **EGZEKUCJA**

W tym rozszerzeniu występuje wiele efektów, które skutkują **egzekucją** postaci (np. obszar Pegasusa "Śluza"). Egzekucja jest bardzo nieprzyjemnym doświadczeniem i graczom radzi się jej unikać za wszelką cenę. Jeśli dokona się egzekucji na zbyt wielu ludziach, to morale floty poważnie ucierpi, dlatego gracze powinni dokonywać egzekucji jedynie gdy są przekonani, że ich towarzysz jest nieujawnionym Cylonem!

Kiedy na postaci zostanie wykonana egzekucja, gracz kontrolujący tę postać postępuje zgodnie z poniższymi zasadami.

- 1. **Odrzucenie kart:** Gracz odrzuca swoją rękę kart umiejętności (nie wpływa to na posiadane karty Kworum). Następnie gracz odrzuca karty Kworum, które zostały zagrane na jego postać (np. kartę "Wybór agenta specjalisty").
- 2. **Ujawnienie lojalności:** Jeśli jedna lub więcej z kart Lojalności gracza to karty "Jesteś Cylonem", ten gracz ujawnia jedną kartę "Jesteś Cylonem", a pozostałe zakryte karty Lojalności przekazuje wybranemu graczowi prowadzącemu człowieka. (Gracz prowadzący postać, na której wykonano egzekucję, nie wykonuje akcji z ujawnionej karty "Jesteś Cylonem"). Taki gracz od razu przechodzi do podpunktu 4, "Cylon".

Jeśli wszystkie karty Lojalności gracza to karty "Nie jesteś Cylonem", gracz ujawnia je wszystkie i przechodzi do podpunktu 3, "Człowiek". [Jeśli gracz jest Przywódcą Cylonów to nie posiada kart Lojalności do ujawnienia, zamiast tego od razu przechodzi do podpunktu 4, "Cylon". **Nie ujawnia swojej karty Intencji.**)

- 3. **Człowiek:**
	- A. Flota traci 1 morale.
	- B. Gracz odkłada swoją kartę i znacznik postaci do pudełka. Podczas tej gry nie można już korzystać z tej postaci.
	- C. Jeśli postacią, na której wykonano egzekucję, była Sharon "Boomer" Valerii, a gra nie dotarła jeszcze do fazy uśpionych agentów, gracz losuje dodatkową kartę Lojalności.
	- D. Następnie gracz wybiera nową postać i umieszcza ją na odpowiednim obszarze startowym. Gracz może wybrać postać dowolnego rodzaju, za wyjątkiem Przywódców Cylonów (jednak, dokonując tego wyboru, gracz powinien wziąć pod uwagę tożsamość znanych ludzi i podejrzanych Cylonów).

Jeśli gracz wykorzystał już jednorazową zdolność swojej poprzedniej postaci, nie będzie mógł skorzystać z jednorazowej zdolności nowej postaci. Każdy gracz otrzymuje tylko jedną jednorazową zdolność na grę, bez względu na to iloma postaciami przyjdzie mu grać.

- 4. **Cylon:**
	- A. Gracz przesuwa postać na cyloński obszar "Okręt Zmartwychwstania".
	- B. Następnie postępuje zgodnie z procedurą ujawnionego Cylona, ale **nie losuje karty Superkryzysu**.

Jeśli postać, na której wykonano egzekucję, była człowiekiem i nie ma już postaci, którymi gracz mógłby zagrać, ludzie natychmiast przegrywają grę.

Jeśli postacią, na której wykonano egzekucję, był Admirał lub Prezydent, pozycja "zmienia właściciela" dopiero **po wyborze** nowej postaci. Więcej informacji na ten temat można znaleźć w akapicie "Uaktualniona linia sukcesji" na stronie 8.

Przykład: Na postaci Piotra wykonano egzekucję. Odrzuca on natychmiast wszystkie swoje karty umiejętności. Jako że jedna z jego kart Lojalności to karta "Jesteś Cylonem", to ujawnia ją, lecz swoją drugą kartę Lojalności pozostawia zakrytą. Piotr wybiera gracza prowadzącego człowieka i wręcza mu swoją zakrytą kartę Lojalności.

Jako że nie okazał się człowiekiem, flota nie traci morale i nie jest wybierana nowa postać. Piotr przesuwa swoją postać na obszar "Okręt Zmartwychwstania", ale nie losuje karty Superkryzysu.

#### **Zasady wyboru konkretnych postaci po wykonanej egzekucji**

Wybór pewnych postaci (Sharon "Boomer" Valerii, Karla "Helo" Agathona, Lee "Apollo" Adamy i Gaiusa Baltara) na nową postać po wykonanej egzekucji, pociąga za sobą konieczność zastosowania się do specjalnych zasad, tak jak to opisano poniżej.

#### **Sharon "Boomer" Valerii**

Jeśli nową postacią gracza będzie Sharon "Boomer" Valerii i ma to miejsce **przed** fazą uśpionych agentów, do talii Lojalności należy wtasować jedną kartę "Nie jesteś Cylonem".

Jeśli wybór postaci nastąpił po fazie uśpionych agentów, postać natychmiast trafia do "Aresztu" (jeśli egzekucja zastępowanej postaci miała miejsce na Nowej Caprice, to zamiast tego Sharon trafia do "Więzienia").

#### **Karl "Helo" Agathon**

Jeśli nową postacią gracza będzie Karl "Helo" Agathon, podczas następnej tury uważa się ją za "porzuconą", nawet jeśli nie jest to pierwsza tura gry.

#### Lee "Apollo" Adama

Jeśli nową postacią gracza będzie Lee "Apollo" Adama, gracz natychmiast startuje viperem i umieszcza w nim swoją postać jako pilota. Jeśli w "Rezerwie" nie ma już dostępnych viperów, gracz umieszcza swoją postać na "Pokładzie hangarowym".

#### **Gaius Baltar**

Jeśli nową postacią gracza będzie Gaius Baltar, a wybór ten został dokonany przed fazą uśpionych agentów, do talii Lojalności należy natychmiast wtasować jedną kartę z talii "Nie jesteś Cylonem", następnie potasować całą talię i rozdać graczowi jedną kartę Lojalności.

Jeśli Gaius Baltar został wybrany po fazie uśpionych agentów, nie może skorzystać ze zdolności "Detektor Cylonów".

### Etap Nowej Caprici

W rozgrywce z wariantem Nowej Caprici, gdy flota przebędzie siedem lub więcej jednostek dystansu, rozpoczyna się etap Nowej Caprici. Gdy to nastąpi, zasady gry zmieniają się pod wieloma względami tak jak opisano poniżej.

Fabularnie ludzie docierają do Nowej Caprici, postanawiają osiedlić się na tej planecie i rozpocząć nowe życie, wolne od zagrożenia ze strony Cylonów. Niestety, Cyloni odnajdują ich siedzibę. Nowa Caprica zostaje najechana i dostaje się pod cylońską okupację, a *Galactica* i Pegasus (o ile nie został zniszczony) zmuszone zostają do ucieczki.

Podczas etapu Nowej Caprici karty Kryzysów losuje się z nowej talii – talii Kryzysów Nowej Caprici. Zarówno ludzie jak i Cyloni mogą przemieszczać się po planszy Nowej Caprici, ponieważ Cyloni starają się żyć w "zgodzie" z ludzkością.

Najważniejszym celem ludzi podczas tej fazy jest ochrona przed siłami Cylonów i przygotowanie na powrót *Galactici*. Gdy znacznik floty dotrze do pola "Automatyczny skok" na torze Przygotowania do skoku, Galactica powróci na orbitę wokół Nowej Caprici.

Aby ludzie wygrali grę, Admirał musi wydać rozkaz ostatniego skoku *Galacticą* i opuścić Nową Capricę. Na każdym graczu prowadzącym człowieka, który pozostał na planecie, zostaje wykonana egzekucja, a każdy statek cywilny, który nie opuścił planety, zostaje zniszczony. Jeśli te straty zredukują którykolwiek z zasobów ludzi do zera, to zwyciężają Cyloni. Jeśli tak się nie stanie, to zwyciężają ludzie.

#### **Przygotowanie do gry z wariantem Nowej Caprici**

Na początku etapu Nowej Caprici należy wykonać poniższe kroki:

- 1. **Przygotowanie planszy Nowej Caprici:** Po prawej stronie planszy głównej należy umieścić planszę Nowej Caprici, wyrównując ją z górną krawędzią planszy Pegasusa.
- 2. **Plansza główna:** Żetony centurionów znajdujące się na Torze abordażu oraz statki Cylonów umieszczone przez kartę ostatniego Punktu docelowego pozostają na planszy. Pozostaną one na swoich miejscach i żadne efekty w grze nie będą mogły na nie wpłynąć, póki Galactica nie wróci na orbitę.
- 3. **Przeniesienie ludzi:** Wszystkie postacie graczy prowadzących ludzi należy przesunąć do "Kwatery głównej ruchu oporu".
- 4. **Przeniesienie Cylonów:** Wszystkie postacie graczy prowadzących Cylonów należy przesunąć do "Władz okupacyjnych".
- 5. **Przeniesienie cywilów:** Wszystkie (nie zniszczone) statki cywilne, wliczając w to statki rozmieszczone na obszarach przestrzeni przez kartę Punktu docelowego, należy ułożyć w stos i umieścić na polu "Internowane statki cywilne" obok obszaru "Lądowisko".
- 6. **Przygotowanie talii Kryzysów Nowej Caprici:** Talię Kryzysów Nowej Caprici należy potasować i położyć w pobliżu planszy. Zwykłą talię Kryzysów należy schować do pudełka, nie będzie już potrzebna w dalszej części gry.
- 7. **Przesunięcie znacznika floty:** Znacznik przygotowania floty należy przesunąć na początek toru Przygotowania do skoku.

#### **Ruch podczas etapu Nowej Caprici**

Do powrotu *Galactici* na orbitę (patrz strona 17), gracze (zarówno prowadzący ludzi jak i Cylonów) mogą przemieszczać się wyłącznie po obszarach Nowej Caprici. Po powrocie Galactici, ludzie mogą przemieszczać się po obszarach Nowej Caprici, *Galactici i Pegasusa* (o ile nie został zniszczony). Przemieszczając się pomiędzy statkami lub powierzchnią planety, gracz musi odrzucić jedną kartę umiejętności. Podobnie wygląda sytuacja w przypadku Cylonów, po powrocie Galactici mogą oni przemieszczać się po obszarach Nowej Caprici i obszarach Cylonów. Przemieszczając się między Nową Capricą, a obszarami Cylonów, gracz prowadzący Cylona musi odrzucić jedną kartę umiejętności.

Należy zwrócić uwagę, że podczas etapu Nowej Caprici, postacie nie mają już dostępu do Colonial One, nawet po powrocie Galactici na orbitę.

### **PRZYGOTOWANIE** planszy Nowej Caprici

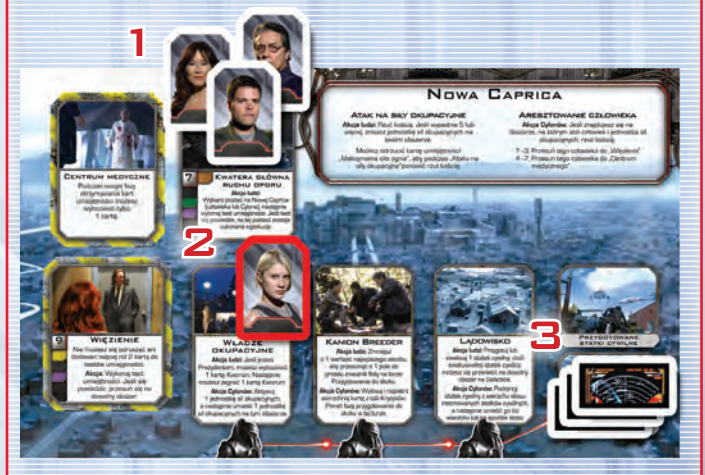

- 1. Gracze prowadzący ludzi przesuwają swoje postacie na obszar "Kwatery głównej ruchu oporu".
- 2. Gracze prowadzący Cylonów przesuwają swoje postacie na obszar "Władz okupacyjnych".
- 3. Wszystkie ocalałe statki cywilne układane są w stos na polu "Internowane statki cywilne".

#### **Obszary Nowej Caprici**

Na planszy Nowej Caprici znajduje się sześć obszarów Nowej Caprici. Dla "Centrum medycznego" i "Więzienia" obowiązują następujące specjalne zasady.

- Przed powrotem *Galactici* na orbitę, gdy jakaś postać ma trafić na "Okręt Zmartwychwstania" (czy to w wyniku ujawnienia się, czy egzekucji), zamiast tego trafia do "Centrum medycznego". Po powrocie Galactici na orbitę, postacie wysyłane na "Okręt Zmartwychwstania" trafiają tam w normalny sposób.
- Kiedy postać znajdująca się na obszarze Nowej Caprici wysyłana jest do "Aresztu", zamiast tego trafia do "Więzienia". Gdy postać znajdująca się na obszarze Nowej Caprici wysyłana jest do "Ambulatorium", zamiast tego trafia do "Centrum medycznego".
- Kiedy postać znajduje się na obszarze Nowej Caprici, wszelkie zdolności postaci odnoszące się do "Aresztu", odnoszą się do "Więzienia".
- Kiedy Prezydent znajduje się na obszarze Nowej Caprici, wszelkie efekty kart Kworum odnoszące się do "Aresztu", odnoszą się do "Więzienia". (Należy pamiętać, że po zagraniu kart Kworum na obszarze Nowej Caprici, Prezydent musi rzucić kością i jeśli wypadnie 3 lub mniej, trafia do "Więzienia". Zaznaczono to na nowej karcie pozycji Prezydenta.)
- Tak samo jak w przypadku "Aresztu", gracze nie mogą skorzystać ze specjalnej akcji z karty Lojalności, jeśli ujawniają się w "Więzieniu".
- Gdy Admirał trafia do "Więzienia", zachowuje swoją kartę pozycji Admirała.
- Gracze prowadzący Cylonów nie mogą trafić do "Więzienia".

#### **Obszary z "akcją ludzi" i "akcją Cylonów"**

Niektóre obszary Nowej Caprici mają w opisie akcji wyszczególnioną "akcję ludzi" lub "akcję Cylonów". Tylko gracz prowadzący człowieka może skorzystać ze zdolności "akcji ludzi". Tylko gracz prowadzący Cylona może skorzystać ze zdolności "akcji Cylonów". (Wyjaśnienie rodzajów graczy znajduje się w części "Cyloni" i "ludzie" na stronie 7).

#### **Atakowanie sił okupacyjnych**

Przebywając na Nowej Caprice gracz prowadzący człowieka może wykorzystać akcję aby zaatakować siły okupacyjne (patrz strona 15) na swoim obszarze. Aby to zrobić, musi rzucić kością. Jeśli wypadnie 5 lub więcej, atak się udaje i z tego obszaru zdejmowany jest jeden żeton sił okupacyjnych. Gracz prowadzący człowieka może również odrzucić kartę umiejętności "Maksymalna siła ognia", aby powtórzyć rzut kością. (Należy zwrócić uwagę, że jeśli przed rzutem zagrano kartę Taktyki "Strategiczne planowanie", to powtarzany rzut również posiada premię +2.)

Przykład: Dorota, gracz prowadzący człowieka, przesunęła swoją postać do "Kanionu Breeder", aby zniszczyć znajdujące się tam siły okupacyjne. Wykorzystuje swoją akcję aby zaatakować i rzuca kością. Wynik rzutu wynosi 2, co oznacza, że nie udało się jej zniszczyć sił okupacyjnych. Jednak postanawia odrzucić kartę Pilotażu "Maksymalna siła ognia", aby powtórzyć rzut. Drugi rezultat to 4, co również oznacza niepowodzenie.

#### **Pojmanie człowieka**

Jeśli gracz prowadzący Cylona znajduje się na tym samym obszarze co gracz prowadzący człowieka i żeton sił okupacyjnych (patrz strona 15), to może podjąć próbę pojmania tego człowieka. Aby to zrobić, musi rzucić kością. Jeśli wypadnie 1-3, to człowiek trafia do "Więzienia". Jeśli wypadnie 4-7, to człowiek trafia do "Centrum medycznego". Jeśli wynik wynosi 8 lub więcej, nic się nie dzieje.

Przykład: Piotr jest graczem prowadzącym Cylona i w swojej turze przesuwa swoją postać na pole "Kanionu Breeder". Ponieważ na tym polu znajduje się żeton sił okupacyjnych oraz postać człowieka prowadzona przez Dorotę , Piotr może wykonać akcję Aresztowania człowieka. Rzuca kością i uzyskuje wynik "6". Postać Doroty zostaje wysłana do "Centrum medycznego".

#### **Karty Kryzysów Nowej Caprici**

Podczas etapu Nowej Caprici, w fazie kryzysów, gracze losują karty z talii Kryzysów Nowej Caprici, zamiast ze zwykłej talii Kryzysów. Kryzysy Nowej Caprici rozpatrywane są w taki sam sposób jak zwykłe kryzysy, z kilkoma wyjątkami i specjalnymi zasadami wymienionymi w tej części instrukcji.

Każde polecenie odnoszące się do talii Kryzysów działa również na talię Kryzysów Nowej Caprici (np. karta Taktyki "Wysłanie zwiadowcy").

#### **Symbole statków Cylonów i sił okupacyjnych**

Przed powrotem Galactici na orbitę (patrz strona 17), **wszystkie aktywacje statków Cylonów są ignorowane.** Jednak siły okupacyjne są aktywowane przez symbol sił okupacyjnych (patrz strona 15).

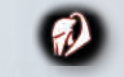

Symbol aktywacji sił okupacyjnych

Należy zwrócić uwagę, że symbol aktywacji ciężkich raiderów i centurionów nie aktywuje sił okupacyjnych, a symbol sił okupacyjnych nie aktywuje centurionów na torze Abordażu.

#### **Aktywowanie sił okupacyjnych**

Żetony sił okupacyjnych reprezentują uzbrojone patrole cylońskich centurionów.

Żetony sił okupacyjnych aktywowane są przez karty Kryzysów Nowej Caprici (patrz poprzednia strona), w fazie aktywacji statków Cylonów, albo przez obszar "Władz okupacyjnych". Za każdym razem kiedy następuje aktywacja, każdy żeton sił okupacyjnych przesuwa się o jedno pole w prawo na torze wyznaczonym wzdłuż dolnej krawędzi planszy.

Jeśli aktywowany jest żeton sił okupacyjnych znajdujący się na obszarze "Lądowiska", należy usunąć go z planszy i zniszczyć statek cywilny, znajdujący się na wierzchu stosu internowanych statków cywilnych. Jeśli stos internowanych statków cywilnych jest pusty, niszczony jest statek z wierzchu stosu przygotowanych statków cywilnych. Jeśli oba stosy są puste, żaden statek cywilny nie zostaje zniszczony.

Jeśli podczas aktywacji sił okupacyjnych na planszy nie ma żadnych żetonów sił okupacyjnych to jeden taki żeton należy umieścić na obszarze "Władz okupacyjnych". Należy zwrócić uwagę, że żetony sił okupacyjnych podlegają tym samym zasadom dotyczącym ograniczonej liczby elementów co reszta żetonów znajdujących się w grze. Jeśli brakuje żetonów do umieszczenia na planszy, to nie umieszcza się nowych żetonów.

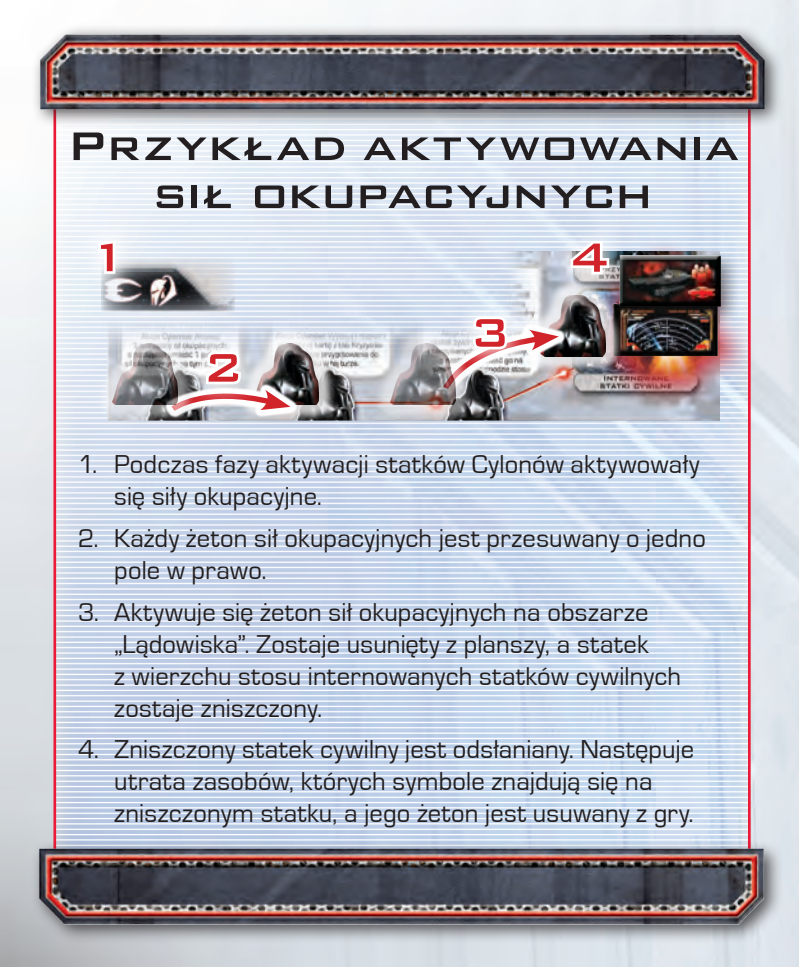

#### **Przygotowanie do skoku i ewakuacja statków cywilnych**

Na kartach Kryzysów Nowej Caprici znajdują się dwa symbole, które rozpatruje się w fazie przygotowania do skoku (symbol ewakuacji i symbol przygotowania do skoku).

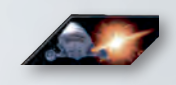

Symbol ewakuacji i symbol przygotowania do skoku.

Przed powrotem Galactici na orbitę należy ignorować symbol ewakuacji. Jednak symbol przygotowania do skoku należy rozpatrywać normalnie. **Gdy znacznik floty dotrze do pola "Automatyczny skok" na torze Przygotowania do skoku, Galactica powraca na orbitę.** Od tego momentu, gdy na karcie Kryzysu Nowej Caprici pojawi się symbol ewakuacji, aktywny gracz bierze statek z wierzchu stosu przygotowanych statków cywilnych i przesuwa go na wybrany obszar przestrzeni z symbolem startu viperów. Jeśli stos przygotowanych statków cywilnych jest pusty, należy zignorować symbol ewakuacji. Gdy Galactica powróci na orbitę, symbol przygotowania do skoku nie jest już rozpatrywany i należy go ignorować.

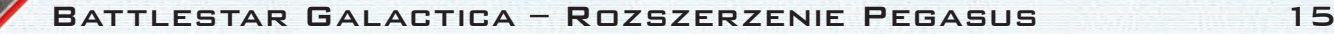

#### **Przygotowane statki cywilne i internowane statki cywilne**

Na początku etapu Nowej Caprici statki cywilne układane są w stosie na polu "Internowane statki cywilne". Kiedy gracz przygotowuje statek cywilny, bierze statek cywilny z wierzchu stosu internowanych statków cywilnych i przesuwa go na **spód** stosu przygotowanych statków cywilnych.

Statki ze stosu przygotowanych statków cywilnych można ewakuować (przesunąć na obszar przestrzeni z symbolem startu viperów na planszy głównej) dopiero gdy *Galactica* wróci na orbitę.

Od tego momentu, za każdym razem gdy ewakuowany jest statek, aktywny gracz bierze statek z wierzchu stosu przygotowanych statków cywilnych i przesuwa go na obszar przestrzeni z symbolem startu viperów.

Gdy Admirał zakończy rozgrywkę (korzystając z akcji opisanej na nowej karcie pozycji Admirała), każdy statek cywilny znajdujący się na polu internowanych statków cywilnych i na polu przygotowanych statków cywilnych jest niszczony.

#### **Zanim Galactica powróci na orbitę**

Podczas etapu Nowej Caprici, zanim Galactica powróci na orbitę, należy ignorować wszystkie efekty, które dotyczą umieszczania, niszczenia lub przesuwania jakichkolwiek statków na obszarach przestrzeni wokół Galactici, albo centurionów na torze Abordażu (patrz strona 17). Ponadto, dopóki Galactica nie wróci na orbitę, nie można uszkadzać ani naprawiać żadnych obszarów na Galactice i Pegasusie. Kiedy Galactica wróci na orbitę te zasady zostają zawieszone i ponownie zaczynają obowiązywać standardowe zasady.

Podczas etapu Nowej Caprici można nadal w normalny sposób wysyłać raptory.

Jeśli przed powrotem Galactici w wyniku egzekucji do gry zostaje wprowadzona nowa postać, to nie jest ona umieszczana na swoim obszarze startowym, lecz na obszarze "Kwatery głównej ruchu oporu".

### Przygotowanie i ewakuacja statków cywilnych

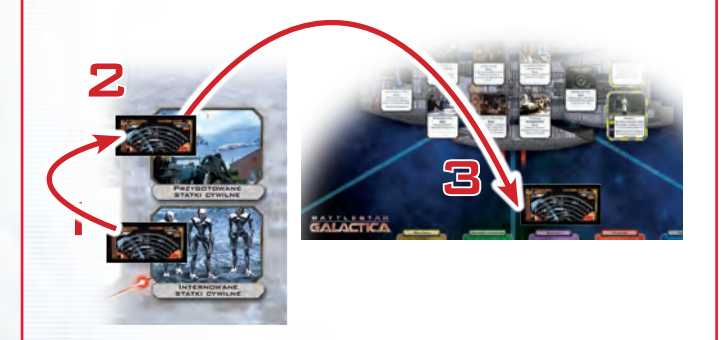

- 1. Na początku etapu Nowej Caprici statki cywilne umieszczane są w stosie na polu "Internowane statki cywilne".
- 2. Gdy statek cywilny jest przygotowywany, to statek z wierzchu stosu internowanych statków cywilnych przesuwany jest na spód stosu przygotowanych statków cywilnych.
- 3. Statki cywilne można ewakuować dopiero, gdy Galactica wróci na orbitę (patrz następna strona). Gdy statek cywilny jest ewakuowany, aktywny gracz przesuwa statek z wierzchu stosu przygotowanych statków cywilnych na obszar przestrzeni z symbolem startu viperów.

**EXEMBER IRRETAALIAANDOOL DOOR** 

#### **Powrót Galactici na orbitę**

Kiedy znacznik floty dotrze do pola "Automatyczny skok" na torze Przygotowania do skoku, *Galactica* wykonuje skok na orbitę Nowej Caprici i rozpoczyna się ostateczna ewakuacja.

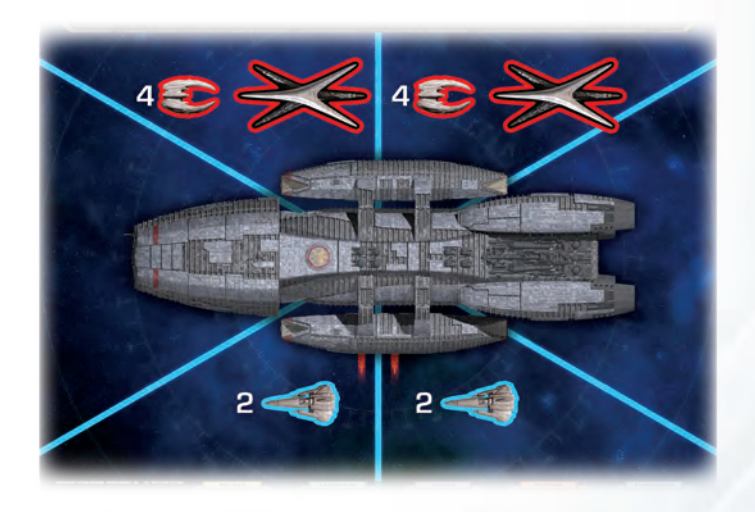

Gdy Galactica pojawi się na orbicie, należy wykonać poniższe polecenia:

- 1. Umieścić jednego basestara i cztery raidery na każdym z obu obszarów przestrzeni nad Galacticą (po stronie sterburty).
- 2. Wystartować dwoma viperami na **każdym** z obszarów przestrzeni zawierającym symbol startu viperów.

Od tego momentu nie ignoruje się już symboli aktywacji statków Cylonów.

Gdy pojawia się symbol ewakuacji, aktywny gracz przesuwa statek z wierzchu stosu przygotowanych statków cywilnych na obszar przestrzeni z symbolem startu viperów.

Od tej pory ludzie mogą przemieszczać się pomiędzy Nową Capricą, a *Galacticą* (lub Pegasusem) odrzucając jedną kartę umiejętności. Cyloni mogą przemieszczać się pomiędzy Nową Capricą, a obszarami Cylonów, odrzucając jedną kartę umiejętności.

Kiedy *Galactica* jest na orbicie, Admirał może wykorzystać akcję, aby wydać *Galactice* rozkaz odlotu. Oznacza to koniec rozgrywki (patrz "Zwycięstwo w grze" po prawej).

#### **Zwycięstwo w grze**

Kiedy Admirał wyda *Galactice* rozkaz odlotu i zakończy grę, należy zniszczyć wszystkie statki cywilne, które pozostały na planecie i wykonać egzekucję na wszystkich graczach prowadzących ludzi, którzy zostali na obszarach Nowej Caprici. Jeśli po rozpatrzeniu tych strat wartość żadnego z zasobów nie spadła do 0 lub mniej, to grę wygrywają ludzie!

Jeśli wartość któregokolwiek z zasobów spadła do 0 lub mniej, albo przynajmniej sześć obszarów na *Galactice* (obszary Pegasusa się nie liczą) jest uszkodzonych, albo centurion dotarł na ostatnie pole toru Abordażu, to grę wygrywają Cyloni!

Po rozstrzygnięciu kto zwyciężył, Przywódca Cylonów ujawnia swoją kartę Intencji, aby sprawdzić, czy również zwyciężył!

Przykład: Jarek gra Przywódcą Cylonów i posiada kartę Przyjaznych Intencji "Dołącz do kolonistów". Zgodnie z opisem na karcie Jarek wygrywa, jeśli wygrają ludzie a jego postać będzie w trakcie Infiltracji na końcu gry (ale nie w "Areszcie" lub "Więzieniu").

Po tym jak **Galactica** wróciła na orbitę, Admirał wydaje rozkaz odlotu, kończąc rozgrywkę. Żaden z graczy prowadzących ludzi nie został na obszarze Nowej Caprici, ale jeden statek pozostał na polu przygotowanych statków cywilnych. Gdy zostaje zniszczony, ludzkość traci 2 populacji, wskutek czego wartość tego zasobu zostaje zmniejszona do zera. Cyloni wygrywają grę. Postać Jarka była w trakcie Infiltracji i znajdowała się na obszarze "Zbrojowni", jednak, jako że ludzie nie wygrali, to Jarek również przegrywa.

### WARIANTY ROZGRYWKI

W tej części instrukcji znajduje się kilka wariantów zasad, które modyfikują grę i zapewniają nowe wrażenia płynące z rozgrywki. Przed każdą rozgrywką gracze powinni wspólnie zadecydować, czy chcą skorzystać z jednego z poniższych wariantów, czy może z kombinacji kilku z nich.

### Warianty częściowe

Wiele z nowych postaci, kart umiejętności, Kryzysów i Punktów docelowych zakłada, że w rozgrywce wykorzystywane są karty Zdrady, nowe obszary Cylonów oraz plansza Pegasusa. Nie zaleca się używania elementów z tego rozszerzenia bez wykorzystania wszystkich nowych kart umiejętności, Kryzysów, Punktów docelowych i Zdrady, nowych obszarów Cylonów i planszy Pegasusa. Poniższe dwa warianty są przeznaczone dla graczy, którzy nie chcą korzystać z wariantu Nowej Caprici i Przywódców Cylonów.

#### **Bez Nowej Caprici**

Jeśli gracze postanowili grać bez Nowej Caprici, należy przeprowadzić zwykłą rozgrywkę z użyciem karty Kobolu (jak przy grze podstawowej). Planszę Nowej Caprici, talię Kryzysów Nowej Caprici i żetony sił okupacyjnych należy odłożyć do pudełka.

#### **Bez Przywódców Cylonów**

Jeśli gracze postanowili grać bez Przywódców Cylonów lub, jeśli nikt nie wybrał Przywódcy Cylonów podczas wyboru postaci, wszystkie karty postaci Przywódców Cylonów i talie Intencji należy schować do pudełka. Składanie talii Lojalności przebiega wtedy według zasad podanych w instrukcji do gry podstawowej.

### PRZYJAZNY CYLON

Składając talię Lojalności zawierającą kartę "Jesteś sympatykiem", można zamiast niej użyć karty "Jesteś przyjaznym Cylonem". Kiedy gracz otrzyma tę kartę w fazie uśpionych agentów, musi natychmiast ją ujawnić. Nie podlega on jednak standardowym zasadom sympatyka, zamiast tego staje się ujawnionym Cylonem i losuje jedną kartę z talii Przyjaznych Intencji. Aby wygrać, przyjazny Cylon musi spełnić wszystkie warunki podane na karcie Intencji.

Przyjazny Cylon nie otrzymuje karty Superkryzysu, jednak może Infiltrować, tak jakby był Przywódcą Cylonów. W trakcie Infiltracji, Przyjazny Cylon nie posiada zestawu umiejętności. Podczas swojej fazy otrzymywania kart umiejętności (gdy Infiltruje), losuje trzy karty umiejętności dowolnego rodzaju, ale każda musi pochodzić z innej talii umiejętności. Nie może wylosować więcej niż 1 karty umiejętności z tej samej talii umiejętności.

### Rozgrywka dla siedmiu graczy

W rozgrywce siedmioosobowej jeden z graczy musi wybrać Przywódcę Cylonów. Należy złożyć talię Lojalności składającą się z 12 kart, z których 2 będą kartami "Jesteś Cylonem", a 10 kartami "Nie jesteś Cylonem". Przywódca Cylonów otrzymuje losową kartę z talii Wrogich Intencji. Podczas rozgrywki w ten wariant, gracze powinni się spodziewać dłuższych przerw pomiędzy swoimi turami.

### **OBJAŚNIENIA** elementów

Karta Kryzysu Nowej Caprici "Zamachy bombowe": Ujawnieni Cyloni nie mogą zignorować polecenia egzekucji znajdującego się na tej karcie Kryzysu.

Karta Punktu docelowego "Obłok gazowy": Jeśli ta karta Punktu docelowego powoduje przejście do etapu Nowej Caprici, to Admirał podgląda karty z talii Kryzysów Nowej Caprici, zamiast z normalnej talii Kryzysów.

Zdolność Louanne "Kat" Katraine – Uzależniona od stymulantów – nie przesuwa jej do "Ambulatorium" gdy znajduje się w "Areszcie".

### Najczęściej zapominane zasady

- Ręka kart Kworum Prezydenta może liczyć maksymalnie 10 kart. Pod koniec tury, w której Prezydent będzie posiadał na ręce więcej niż 10 kart Kworum, musi on odrzucić tyle kart, aby mieć ich 10.
- Gracze nie mogą przesunąć się na obszar zagrożenia w normalnym ruchu. Mogą przesunąć się na obszar zagrożenia wyłącznie wtedy, gdy karta lub inny efekt wyraźnie im to nakazują.
- Gracz może użyć zdolności Ruchu tylko podczas swojej fazy ruchu (nie może, gdy otrzymuje możliwość przemieszczenia się w turze innego gracza np. będąc celem karty "Rozkaz prezydencki"). Gracz podczas swojej fazy ruchu może się przemieścić albo użyć zdolności Ruchu, ale nie może zrobić obu tych rzeczy na raz. Nie można użyć więcej niż jednej zdolności Ruchu na turę.
- Kiedy gracz prowadzący Cylona ujawnia się, przekazuje wszystkie swoje zakryte karty Lojalności jednemu, wybranemu graczowi prowadzącemu człowieka (robi to przed zakończeniem procesu ujawniania).
- Kiedy gracz w wyniku egzekucji ujawnia się jako Cylon, nie otrzymuje Superkryzysu.
- Podczas swojej fazy otrzymywania kart umiejętności gracz prowadzący Cylona nie może wylosować więcej niż 1 kartę umiejętności z tej samej talii umiejętności.
- Podczas etapu Nowej Caprici postacie nie mają dostępu do obszarów Colonial One, nawet po powrocie Galactici na orbitę.
- Podczas składania talii Przeznaczenia należy dodać dwie karty Zdrady.

### **OPRACOWANIE**

**Projekt Battlestar Galactica: Gra planszowa:**  Corey Konieczka

**Pomysł i opracowanie rozszerzenia:** Corey Konieczka, Daniel Lovat Clark i Tim Uren

**Redakcja:** Sam Stewart

**Opracowanie graficzne:** Andrew "Metal" Navaro i Brian Schomburg

**Kolaż okładki:** Brian Schomburg

**Opracowanie modeli:** Zoë Robinson

**Materiały graficzne:** NBC Universal

**Kierownik produkcji:** Gabe Laulunen

**Wydawca:** Christian T. Petersen

**Wersja polska:** Galakta

**Tłumaczenie:** Rafał Kalota

**Produkty konsumenckie NBC Universal:** Jessa Bouso, Steve Coulter, Kim Niemi, Mitch Steele i Neysa Gordon

**Syfy:** William Lee i Mozhgan Setoodeh

**Koordynator testów:** Robert A. Kouba

**Testerzy:** Megan Beaman, Fred Beukema, Rita Boersma, Bryan Bornmueller, Jamison Bruce, Kat Coughlan, Tod Gelle, Laura Gerald, J.R. Godwin, Justin Hartke, Sally Karkula, Robert A. Kouba, Eric Lang, Nels Lennes, Seniz Y. Lennes, the Lurkers in the Valley (Ed Browne, Meric England, Loren Overby, Jeff Poff, Lisa Poff, and Vernon Wester), Andrew "Metal" Navaro, Jacob Overbo, Ruth Reimer, Zoë Robinson, Brian Schomburg, Joseph Scrimshaw, Sara Scrimshaw, Sam Stewart, Jeremy Stomberg, Katie Talmadge, Dominic Tauer, Amy Tucker, Dylan C. Vidas, James Voelker, Jason Walden, and Jamie Zephyr

**Specjalne podziękowania dla:** Blake'a Callawaya, Maril Davis, Shelli Hill, Jill Jarosz, Klaya Kaulbach, Loretty Kraft, Williama Lee, Toma Liebera, Rona Moore'a, Ann Morteo, Jerry'ego Petry, Eda Prince, Matthew Rumforda, Chris Sanagustin, Adama Stotsky'ego, Joy Tashjian, Stacey Ward

Chcielibyśmy również podziękować wszystkim z Syfy i NBS Universal, nie tylko za stworzenie niesamowitego świata **Battlestar Galactica**, ale także za możliwość przeniesienia magii serii do świata gier planszowych.

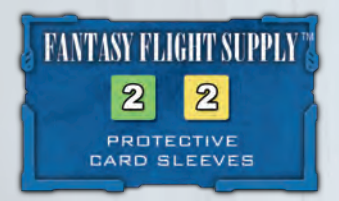

Battlestar Galactica © 2013 Universal Network Television LLC. Licencja udzielona przez NBCUniversal Television Consumer Products Group. Wszystkie prawa zastrzeżone. Mechanika i zasady gry planszowej © 2012 Fantasy Flight Publishing. Żadna część tego produktu nie może być powielana bez wyraźnej zgody. Fantasy Flight Games, Fantasy Flight Supply i logo FFG logo to znaki towarowe Fantasy Flight Publishing, Inc. Fantasy Flight Games mieści się przy 1975 West County Road B2, Suite 1, Roseville, Minnesota, 55113, USA i można się z nimi skontaktować pod numerem telefonu 651-639-1905. Proszę zachować te informacje. Produkt nieodpowiedni dla dzieci w wieku poniżej 36 miesięcy, ponieważ zawiera małe elementy i ostre krawędzie. Faktyczne elementy mogą się różnić od przedstawionych. Wyprodukowano w Chinach. TO NIE JEST ZABAWKA. PRODUKT NIE PRZEZNACZONY DO UŻYTKU PRZEZ OSOBY W WIEKU 13 LAT LUB MNIEJ.

> Odwiedź nas w sieci **www.Galakta.pl**

### **INDEKS**

Aktywowanie sił okupacyjnych: strona 15 Egzekucje: strona 12 Etap Nowej Caprici: strony 13–17 Gracze prowadzący Cylonów: strona 7 Gracze prowadzący ludzi: strona 7 Infiltracja: strona 11 Karty Intencji: strona 10 Karty Kryzysów Nowej Caprici: strona 14 Karty umiejętności: strony 9–10 Karty Zdrady: strona 10 Kolejność: strona 8 Lista elementów: strona 2 Najczęściej zapominane zasady: strona 18 Niszczenie statków cywilnych: strona 7 Nowe Obszary Cylonów: strona 9 Objaśnienia elementów: strona 18 Obszary zagrożenia: strona 8 Opis elementów: strony 2–5 Plansza Pegasusa: strona 9 Powrót Galactici na orbitę: strona 17 Przegląd rozszerzenia: strona 2 Przekazywanie nadmiarowych kart Lojalności: strona 7 Przygotowanie do gry: strona 6 Przygotowanie i ewakuacja statków cywilnych: strona 16 Przygotowanie planszy Nowej Caprici: strona 13 Przywódcy Cylonów: strona 10 Ręka kart Kworum: strona 8 Składanie basestarów: strona 5 Składanie talii Lojalności podczas gry z Przywódcą Cylonów: strona 11 Statki w przestrzeni zanim Galactica powróci na orbitę: strona 17 Symbol rozszerzenia Pegasus: strona 5 Symbol zdolności testowej: strona 10 Uaktualniona linia sukcesji: strona 8 Ujawnieni Cyloni: strona 7 W jaki sposób korzystać z tego rozszerzenia: strony: 9–17 Warianty rozgrywki: strona 18 Zdolność Ruch: strona 9 Zdolność Ryzyko: strona 9 Zdolność Ryzykownego testu umiejętności: strona 10 Zmiany i wyjaśnienia zasad: strony 7–8 Zwycięstwo w grze: strona 17

### Szybkie przypomnienie Gdy Galactica

#### Ujawnienie jako Cylon

- 1. **Odrzucenie kart:** Gracz odrzuca karty umiejętności tak, aby na ręce pozostały mu tylko 3 karty (albo 0 jeśli zostaje ujawniony wskutek egzekucji). Odrzuca również wszystkie karty Kworum, które zostały zagrane na jego postać. (Jeśli gracz był Prezydentem, ręka kart Kworum nie jest odrzucana, lecz zostaje przekazana nowemu Prezydentowi).
- 2. **Utrata pozycji:** Jeśli gracz posiadał jakąś kartę pozycji, przekazuje ją innemu graczowi (patrz "Uaktualniona linia sukcesji" na stronie 8).
- 3. **Zmartwychwstanie:** Gracz przesuwa żeton swojej postaci na cyloński obszar "Okręt Zmartwychwstania".
- 4. **Otrzymanie karty Superkryzysu:** Gracz losuje jedną kartę Superkryzysu. Gracz trzyma tę kartę na ręce i może z niej skorzystać, kiedy aktywuje cyloński obszar "Caprica". Jeśli gracz zostaje ujawniony wskutek egzekucji, to nie otrzymuje karty Superkryzysu.
- 5. **Przekazanie kart Lojalności:** Gracz oddaje wszystkie swoje zakryte karty Lojalności jednemu, wybranemu graczowi prowadzącemu człowieka.
- 6. **Zakończenie tury:** Tura gracza dobiega końca. Należy zwrócić uwagę, że gracz, który ujawni się jako Cylon, nie losuje pod koniec swojej tury karty Kryzysu. Taki gracz nie będzie też losował karty Kryzysu pod koniec żadnej ze swoich kolejnych tur.

## PRZYGOTOWANIE ETAPII

#### Nowej Caprici

- 1. **Przygotowanie planszy Nowej Caprici:** Po prawej stronie planszy głównej należy umieścić planszę Nowej Caprici, wyrównując z górną krawędzią planszy Pegasusa.
- 2. **Plansza główna:** Żetony centurionów na Torze abordażu oraz statki Cylonów umieszczone przez kartę ostatniego Punktu docelowego pozostają na planszy. Pozostaną one na swoich miejscach i żadne efekty w grze nie będą mogły na nie wpłynąć, dopóki *Galactica* nie wróci na orbite.
- 3. **Przeniesienie ludzi:** Wszystkie postacie graczy prowadzących ludzi należy przesunąć do "Kwatery głównej ruchu oporu"
- 4. **Przeniesienie Cylonów:** Wszystkie postacie graczy prowadzących Cylonów należy przesunąć do "Władz okupacyjnych".
- 5. **Przeniesienie cywilów:** Wszystkie (nie zniszczone) statki cywilne, wliczając w to statki rozmieszczone na obszarach przestrzeni przez kartę Punktu docelowego należy ułożyć w stos i umieścić na polu "Internowane statki cywilne" obok obszaru "Lądowisko".
- 6. **Przygotowanie talii Kryzysów Nowej Caprici:** Talię Kryzysów Nowej Caprici należy potasować i położyć w pobliżu planszy. Zwykłą talię Kryzysów należy schować do pudełka, nie będzie już potrzebna w dalszej części gry.
- 7. **Przesunięcie znacznika floty:** Znacznik przygotowania floty należy przesunąć na początek toru Przygotowania do skoku.

# wróci na orbitę

- 1. Na **każdym** z obu obszarów przestrzeni nad Galacticą (po stronie sterburty) zależy umieścić jednego basestara i cztery raidery.
- 2. Następnie należy wystartować dwoma viperami na **każdym** z obszarów przestrzeni zawierającym symbol startu viperów.

#### Rozpatrywanie egzekucji

- 1. **Odrzucenie kart:** Gracz na którego postaci wykonano egzekucję, odrzuca swoją rękę kart umiejętności (nie wpływa to na posiadane karty Kworum). Następnie gracz odrzuca karty Kworum, które zostały zagrane na jego postać (np. kartę "Wybór agenta specjalisty").
- 2. **Ujawnienie lojalności:** Jeśli jedna lub więcej z kart Lojalności gracza to karty "Jesteś Cylonem", ten gracz ujawnia jedną kartę "Jesteś Cylonem", a pozostałe zakryte karty Lojalności przekazuje wybranemu graczowi prowadzącemu człowieka. (Gracz prowadzący postać, na której wykonano egzekucję, nie wykonuje akcji z ujawnionej karty "Jesteś Cylonem"). Taki gracz od razu przechodzi do podpunktu 4, "Cylon".

Jeśli wszystkie karty Lojalności gracza to karty "Nie jesteś Cylonem", gracz ujawnia je wszystkie i przechodzi do podpunktu 3 "Człowiek". (Jeśli gracz jest Przywódcą Cylonów to nie posiada kart Lojalności do ujawnienia, zamiast tego od razu przechodzi do podpunktu 4, "Cylon". **Nie ujawnia swojej karty Intencji.**)

#### 3. **Człowiek:**

- A. Flota traci 1 morale.
- B. Gracz odkłada swoją kartę i znacznik postaci do pudełka. Podczas tej gry nie można już korzystać z tej postaci.
- C. Jeśli postacią, na której wykonano egzekucję, była Sharon "Boomer" Valerii, a gra nie dotarła jeszcze do fazy uśpionych agentów, gracz losuje dodatkową kartę Lojalności.
- D. Następnie gracz wybiera nową postać i umieszcza ją na odpowiednim obszarze startowym. Gracz może wybrać postać dowolnego rodzaju, za wyjątkiem Przywódców Cylonów (jednakże, dokonując tego wyboru, gracz powinien wziąć pod uwagę tożsamość znanych ludzi i podejrzanych Cylonów).

Jeśli gracz wykorzystał już jednorazową zdolność swojej poprzedniej postaci, nie będzie mógł skorzystać z jednorazowej zdolności nowej postaci. Każdy gracz otrzymuje tylko jedną jednorazową zdolność na grę, bez względu na to, iloma postaciami przyjdzie mu grać.

- 4. **Cylon:**
	- A. Gracz przesuwa postać na cyloński obszar "Okręt Zmartwychwstania".
	- B. Następnie postępuje zgodnie z procedurą ujawnionego Cylona, ale **nie losuje karty Superkryzysu**.